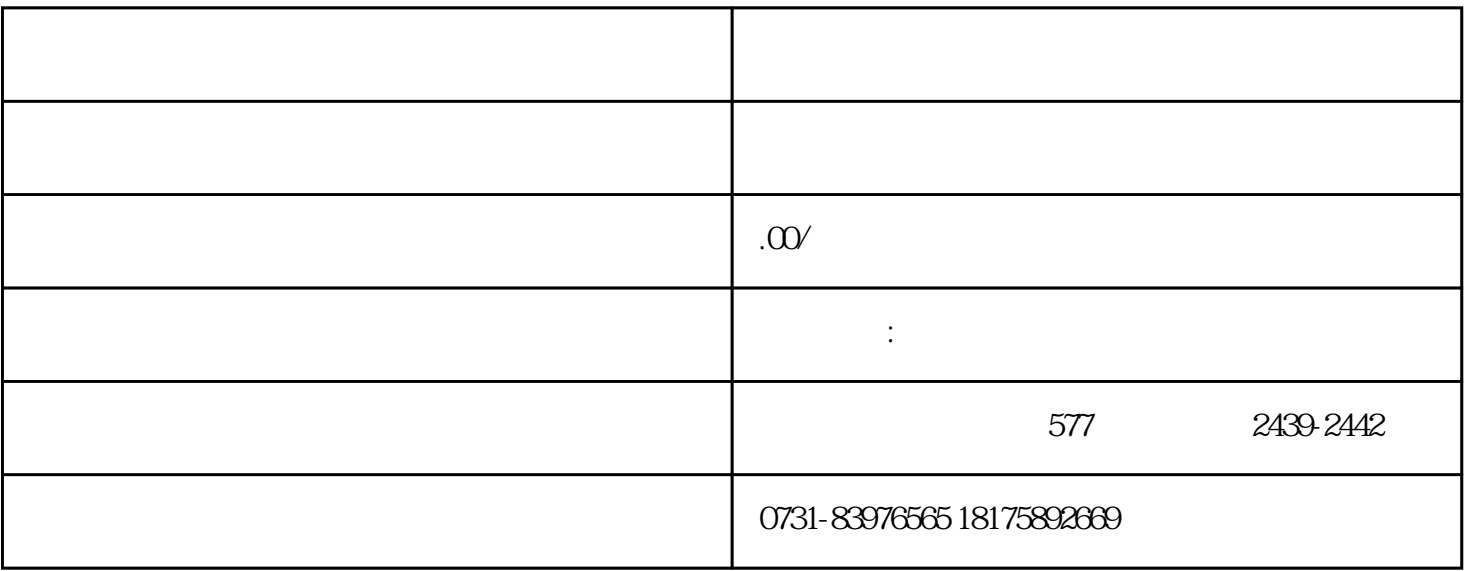

 $1$